# Download

### [Mac Java Runtime Environment For Mac](https://imgfil.com/1vjo5r)

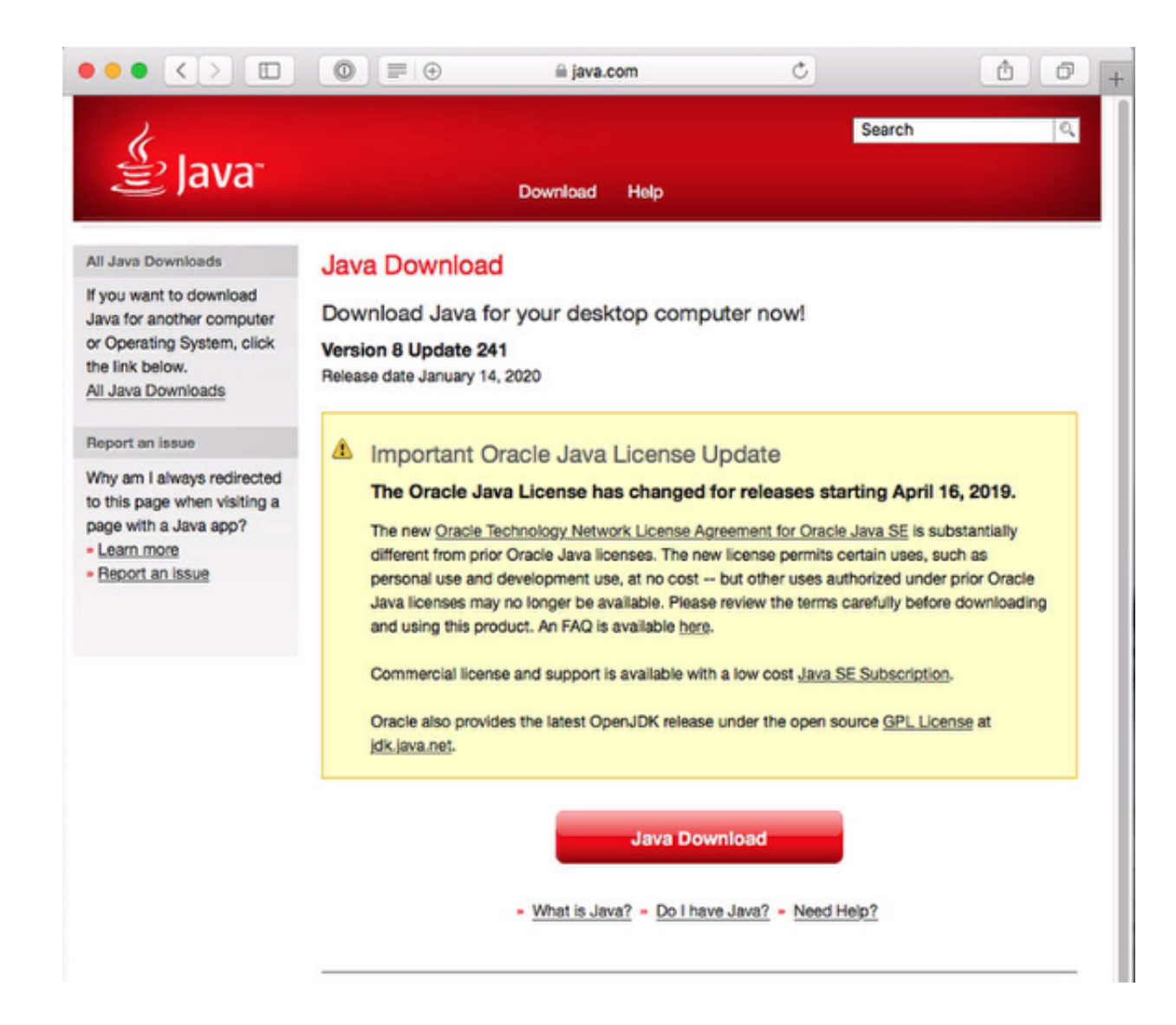

[Mac Java Runtime Environment For Mac](https://imgfil.com/1vjo5r)

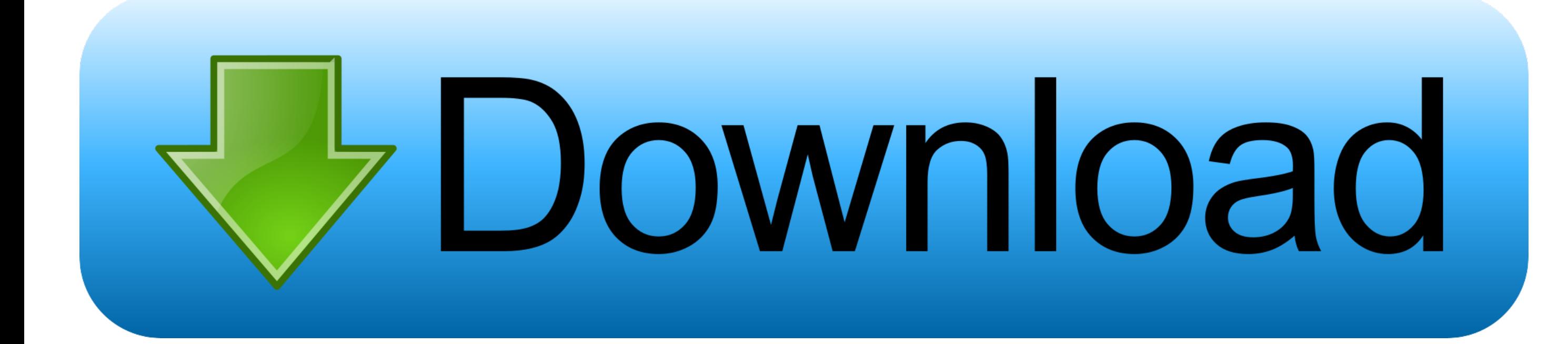

Java Runtime Environment DownloadMany Adobe applications depend on the Oracle Java Runtime Environment (JRE) for some features to work.

Winner of the 38th Kodansha Manga Awards for Best Shoujo Manga taiyou no ie download for mac.. Or it can be installed later before you install Adobe applications At runtime, when you launch an Adobe application, you are pr not already installed.. Java for macOS 2017-001 installs the legacy Java 6 runtime for macOS 10 13 High Sierra, macOS 10.. 12 Sierra, macOS 10 11 El Capitan, macOS 10 10 Yosemite, macOS 10 9 Mavericks, macOS 10.

java runtime environment download, java runtime environment 1.8.0\_45, java runtime environment 1.6.0, java runtime environment 1.8.0, java runtime environment minecraft, java runtime environment 32 bit, java runtime environment 11, java runtime environment 1.7.0, java runtime environment not found, java runtime environment jre, java runtime environment 1.8

Apple recently changed the way it includes Java in Mac OS, and with Lion, Java is no longer preinstalled.. Or when her father remarries a woman who brings along a child from a previous marriage? Or when her childhood neigh with him?.. Adobe and Apple have worked together to ensure that you can install Java at OS install time.

## **java runtime environment**

The Java Runtime Environment for Mac (JRE) provides the libraries, the Java Virtual Machine, and other components to run applets and applications written in the Java programming language.. From Mixini Studios: 'Back in the of magic Surely there must have been an invisible wizard living here in such a place so filled with both tears and laughter.. • Applications hang or quit

# **java runtime environment 11**

See for information about the security content of this update Mac Java Runtime Environment For Macbook ProJava Runtime Environment DownloadInstall Java On MacJava Runtime Environment for Mac (JRE for Mac) allows you to pla with people around the world, calculate your mortgage interest, and view images in 3D, just to name a few.. Mac Java Runtime Environment For Macbook ProKeep your software up to date If you need Java, download the latest ve directly from Oracle.. It is now an optional install that you must select Since current Adobe installers and applications were built before these changes by Apple, Adobe software anticipates that Java is installed.. If the that are known to occur include - . Failure to launch.. If you do not install Java before running an Adobe application, there can be missing or improperly behaving features.. Quit any Java applications before installing th update.. 8 Mountain Lion, and macOS 10 7 Lion This package is exclusively intended for support of legacy software and installs the same deprecated version of Java 6 included in the 2015-001, 2014-001, and 2013-005 releases Java runtime prompts when you attempt to use the applications.. If you encounter any issues, install Java to correct the problems Adobe recommends that corporate IT organizations pre install Java (or make sure that Java ca firewalls/security) to avoid conflicts with Adobe applications. e10c415e6f

## **java runtime environment 32 bit**